# Heiko Oberdiek <oberdiek@uni-freiburg.de>

# 2007/02/20 v0.2

#### Abstract

This package implements a new bookmark (outline) organization for package hyperref. Bookmark properties such as style and color can now be set. Other action types are available (URI, GoToR, Named). The bookmarks are generated in the first compile run. Package hyperref uses two runs.

# Contents

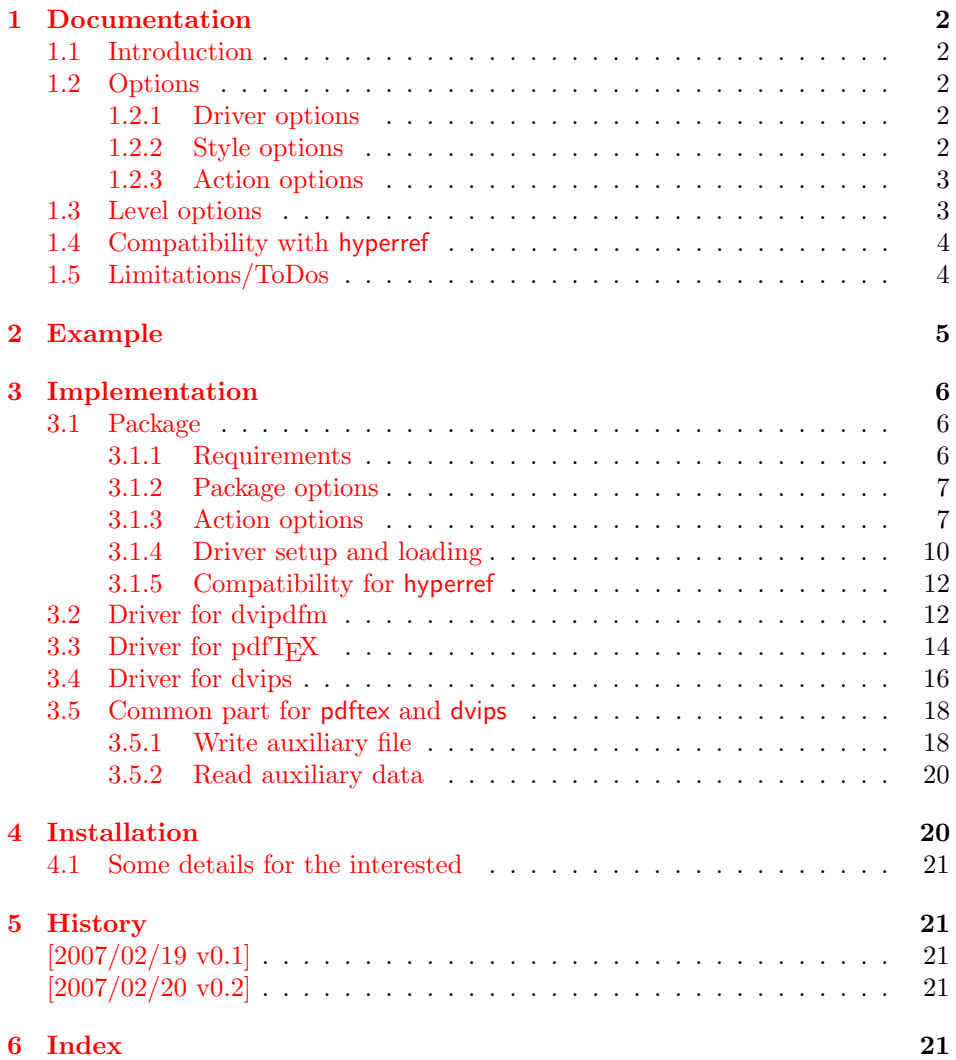

# <span id="page-1-0"></span>1 Documentation

## <span id="page-1-1"></span>1.1 Introduction

This package bookmark tries to provide a more modern management for bookmarks:

- The bookmarks are already generated in the first T<sub>E</sub>X compile run.
- The font style and color of the bookmarks can be changed.
- More actions than simple GoTo actions are possible.

In the same way as hyperref the bookmarks are generated in the order of the bookmark generating macros (\bookmark). A level number is used to define the tree structure of the bookmarks. The restrictions are less strict:

- The level values may jump and omit values. A **\subsubsection** may follow a \chapter. This was an error in hyperref, that prints a warning and tries to fix this.
- Several bookmarks may point to the same destination. In hyperref this would mess up the bookmark tree completely, because the algorithm assumes that the destination names are keys (unique).

## <span id="page-1-2"></span>1.2 Options

Options can be given at three places:

- 1. \usepackage[ $\{options\}$ ]{bookmark} This is the only place for driver options.
- 2. \bookmarksetup{ $\{options\}$ } This command is just for setting options.
- 3.  $\boldsymbol{\delta}$  \pdfbookmark[ $\{options\}$ ]{ $\{title\}$ } This command sets the bookmark. The option settings remain limited to this bookmark.

#### <span id="page-1-3"></span>1.2.1 Driver options

Supported drivers are pdftex, dvips, and dvipdfm (xetex). The T<sub>E</sub>X engines pdfT<sub>E</sub>X and XeT<sub>E</sub>X are automatically detected. The default for the DVI  $pdfTFX$  and  $XeTFX$  are automatically detected. drivers is dvips. This can be changed in the configuration file bookmark.cfg by \BookmarkDefaultDriver, e.g.:

\def\BookmarkDefaultDriver{dvipdfm}

#### <span id="page-1-4"></span>1.2.2 Style options

### Font options.

bold: The bookmark is shown with a bold font if the PDF viewer supports this (since PDF 1.4).

italic: An italic font is used (since PDF 1.4).

Both bold and italic can be used together. Using value false disables the font option.

Color options. Colored bookmarks are a feature of PDF 1.4, they are not supported by all PDF viewers.

- rgbcolor: This option expects an RGB tripel, three space separated values in the range 0 until 1. Example for blue: rgbcolor=0 0 1
- color: Here the color can be given as color specification of packages color/xcolor. Package xcolor must be loaded first, before this option can be used.

Both options are exclusive. Used together the second option overwrites the previous color option settings. The use of color is disabled by using the empty value, e.g.: color={}

#### <span id="page-2-0"></span>1.2.3 Action options

dest: Destination name.

page: Page number, first page is 1.

view: View specification, examples:

view={FitB}, view={FitH 842}, view={XYZ 0 100 null} Some view specifications expect numbers as parameters (unit bp). They can be given either as plain numbers or as length expressions inside \calc. Expressions of package calc are supported if the package is loaded. Otherwise  $\varepsilon$ -TEX's **\dimexpr** is used. Example:

view={FitH \calc{\paperheight-\topmargin-1in}} view={XYZ 0 \calc{\paperheight} null}

named: Named action name:

```
FirstPage, LastPage, NextPage, PrevPage
```
gotor: Name of the external PDF file.

uri: URI specification.

rawaction: Raw action specification. Because these specification depends on the driver this option should not be used.

The appropriate action for the bookmark is selected by analyzing the specified options. The actions are distinguished by different sets of options:

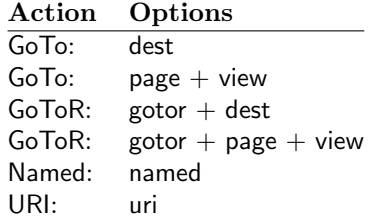

### <span id="page-2-1"></span>1.3 Level options

The order of the bookmark entries are defined by the appearance order of \bookmark commands. The tree structure is constructed by the property level of the bookmark nodes. The values of level are integers. If the level of a bookmark entry has a higher value than the previous node, then the entry becomes a child of the previous node. The absolute value of the difference does not matter.

Package bookmark remembers the level of the previous bookmark entry in a global property 'current level'.

The behaviour of the level system can be configured by following options:

level: Sets the level, see the description above. If option level is given without value, then the default behaviour is restored, that the 'current level' is used as level value.

- rellevel: Sets the level relative to the previous level. A positive value means that the bookmark entry become a child of the previous one.
- keeplevel: Use the level, set by level or rellevel, but do not change the global property 'current level'. The option can be disabled by setting to false.
- startatroot: At this time the bookmark tree starts at the top level again. The next bookmark entry is not sorted as child to a previous entry. Example szenario: A document uses part. However there are last chapters that should not be put below the last part:

```
\documentclass{book}
[...]
\begin{document}
  \part{First part}
    \chapter{First chapter in first part}
    [1, 1]\part{Second part}
    \chapter{First chapter in second part}
    [...]
  \bookmarksetup{startatroot}
  \chapter{Index}% does not belong to second part
\end{document}
```
## <span id="page-3-0"></span>1.4 Compatibility with hyperref

Package bookmark automatically disables hyperref's bookmarks. However the package uses some of the code of hyperref. For example, the package redefines the hook \Hy@writebookmark that hyperref inserts in \addcontentsline and other commands. Therefore hyperref's bookmarks should not be disabled.

Package bookmark uses hyperref's \pdfstringdef and does not provide a replacement.

Some options of hyperref are also implemented in package bookmark:

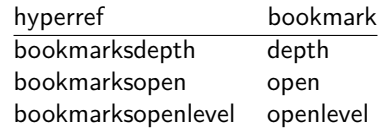

The following commands are also available:

\pdfbookmark \currentpdfbookmark \subpdfbookmark \belowpdfbookmark

## <span id="page-3-1"></span>1.5 Limitations/ToDos

- Support for missing drivers  $(VT<sub>F</sub>X, \ldots)$ .
- Support for missing actions (Launch,  $\dots$ ).
- Replacements for \pdfescapehex, \pdfescapestring, ... for other  $T\not\in$ engines than pdfTFX.
- hyperref's bookmarkstype.
- Adding bookmarks at the end of the document is difficult for dvipdfm, because the \special must go into a page. The problem can be solved by two runs using zref-abspage for detecting the last page and package everyshi for adding the \specials at the end of the last page.

# <span id="page-4-0"></span>2 Example

```
1 \langle*example\rangle2 \documentclass{article}
3 \usepackage{xcolor}[2007/01/21]
4 \usepackage{hyperref}
5 \usepackage[
6 open,
7 openlevel=2
8 ]{bookmark}
\overline{9}10 \bookmarksetup{color=blue}
11
12 \begin{document}
13 \section{First section}
14 \subsection{Subsection A}
15 \begin{figure}
16 \hypertarget{fig}{}%
17 \bookmark[
18 rellevel=1,
19 keeplevel,
20 dest=fig
21 ]{A figure}
22 A figure.
23 \end{figure}
24 \subsection{Subsection B}
25 \subsubsection{Subsubsection C}
26 \newpage
27 \bookmarksetup{
28 bold,
29 rgbcolor=1 0 0
30 }
31 \section{Very important section}
32 \bookmarksetup{
33 italic,
34 bold=false,
35 color=blue
36 }
37 \subsection{Italic section}
38 \bookmarksetup{
39 italic=false
40 }
41 \part{Misc}
42 \section{Diverse}
43 \subsubsection{Subsubsection, omitting subsection}
44 \bookmarksetup{
45 startatroot
46 }
47 \section{Last section outside part}
48 \subsection{Subsection}
49 \bookmarksetup{
50 color={}
51 }
52 \begingroup
53 \bookmarksetup{level=0, color=green!80!black}
54 \bookmark[named=FirstPage]{First page}
55 \bookmark[named=LastPage]{Last page}
56 \bookmark[named=PrevPage]{Previous page}
57 \bookmark[named=NextPage]{Next page}
58 \endgroup
59 \bookmark[
60 page=2,
```

```
61 view=FitH 800
62 ]{Page 2, FitH 800}
63 \bookmark[
64 page=2,
65 view=FitBH \calc{\paperheight-\topmargin-1in-\headheight-\headsep}
66 ]{Page 2, FitBH top of text body}
67 \bookmark[
68 uri={http://www.dante.de/},
69 color=magenta
70 ]{Dante homepage}
71 \bookmark[
72 gotor={t.pdf},
73 page=1,
74 view={XYZ 0 1000 null},
75 color=cyan!75!black
76 ]{File t.pdf}
77 \bookmark[named=FirstPage]{First page}
78 \bookmark[rellevel=1, named=LastPage]{Last page (rellevel=1)}
79 \bookmark[named=PrevPage]{Previous page}
80 \bookmark[level=0, named=FirstPage]{First page (level=0)}
81 \bookmark[
82 rellevel=1,
83 keeplevel,
84 named=LastPage
85 ]{Last page (rellevel=1, keeplevel)}
86 \bookmark[named=PrevPage]{Previous page}
87 \end{document}
88 (/example)
```
# <span id="page-5-15"></span><span id="page-5-14"></span><span id="page-5-13"></span><span id="page-5-0"></span>3 Implementation

### <span id="page-5-1"></span>3.1 Package

```
89 (*package)
90 \NeedsTeXFormat{LaTeX2e}
91 \ProvidesPackage{bookmark}%
92 [2007/02/20 v0.2 PDF bookmarks (HO)]
```
#### <span id="page-5-2"></span>3.1.1 Requirements

```
93 \begingroup\expandafter\expandafter\expandafter\endgroup
94 \expandafter\ifx\csname pdfescapehex\endcsname\relax
95 \PackageWarningNoLine{bookmark}{%
96 Some features of pdfTeX 1.30 are missing that\MessageBreak
97 protect some arguments. Replacements for these\MessageBreak
98 features are not implemented. Thus the pdf file\MessageBreak
99 can become invalid or the .aux file breaks%
100 }%
101 \let\BKM@escapename\@firstofone
102 \let\BKM@escapestring\@firstofone
103 \let\BKM@escapehex\@firstofone
104 \let\BKM@unescapehex\@firstofone
105 \else
106 \let\BKM@escapename\pdfescapename
107 \let\BKM@escapestring\pdfescapestring
108 \let\BKM@escapehex\pdfescapehex
109 \let\BKM@unescapehex\pdfunescapehex
110 \text{ } \text{ifi}Packages.
111 \RequirePackage{ifpdf}
```

```
112 \RequirePackage{ifxetex}
113 \RequirePackage{hyperref}
```

```
114 \RequirePackage{auxhook}
```
<span id="page-6-29"></span><span id="page-6-28"></span> \RequirePackage{flags} \RequirePackage{kvoptions}

### <span id="page-6-0"></span>3.1.2 Package options

```
117 \SetupKeyvalOptions{family=BKM,prefix=BKM@}
118 \newcommand*{\bookmarksetup}{\setkeys{BKM}}
119 \DeclareBoolOption{open}
120 \DeclareStringOption[\maxdimen]{openlevel}
121 \DeclareStringOption[\c@tocdepth]{depth}
122 \DeclareStringOption[\BKM@currentlevel]{level}[\BKM@currentlevel]
123 \DeclareBoolOption{keeplevel}
124 \DeclareBoolOption{startatroot}
125 \define@key{BKM}{rellevel}{%
126 \edef\BKM@level{\number\numexpr#1+\BKM@currentlevel\relax}%
127 }
128 \def\BKM@currentlevel{0}
```
#### <span id="page-6-21"></span><span id="page-6-18"></span><span id="page-6-10"></span><span id="page-6-9"></span>Style options.

```
129 \resetflags{BKM@style}
130 \define@key{BKM}{italic}[true]{%
131 \expandafter\ifx\csname if#1\endcsname\iftrue
132 \setflag{BKM@style}{1}%
133 \else
134 \clearflag{BKM@style}{1}%
135 \fi
136 }
137 \define@key{BKM}{bold}[true]{%
138 \expandafter\ifx\csname if#1\endcsname\iftrue
139 \setflag{BKM@style}{2}%
140 \text{ kg}141 \clearflag{BKM@style}{2}%
142 \overrightarrow{fi}143 }
```
### <span id="page-6-32"></span><span id="page-6-14"></span>Options for color.

```
144 \define@key{BKM}{rgbcolor}{%
145 \def\BKM@color{#1}%
146 }
147 \define@key{BKM}{color}{%
148 \ifx\\#1\\%
149 \let\BKM@color\@empty
150 \else
151 \@ifundefined{XC@bordercolor}{%
152 \PackageWarning{bookmark}{%
153 Load package 'xcolor' (version >= 2.11) first.\MessageBreak
154 Ignoring color specification%
155 }%
156 }{%
157 \begingroup
158 \csname @safe@activestrue\endcsname
159 \XC@bordercolor{}{#1}%
160 \expandafter\endgroup
161 \expandafter\def\expandafter\BKM@color\expandafter{\@bordercolor}%
162 }%
163 \fi
164 }
165 \let\BKM@color\@empty
```
#### <span id="page-6-34"></span><span id="page-6-15"></span><span id="page-6-7"></span><span id="page-6-3"></span><span id="page-6-1"></span>3.1.3 Action options

<span id="page-6-20"></span>\DeclareStringOption{dest}

```
167 \DeclareStringOption{named}
168 \DeclareStringOption{uri}
169 \DeclareStringOption{gotor}
170 \DeclareStringOption{rawaction}
171 \define@key{BKM}{page}{%
172 \def\BKM@page{#1}%
173 \ifx\BKM@page\@empty
174 \else
175 \edef\BKM@page{\number\BKM@page}%
176 \ifnum\BKM@page>\z@
177 \else
178 \PackageError{bookmark}{Page must be positive}\@ehc
179 \def\BKM@page{1}%
180 \fi
181 \fi
182 }
183 \let\BKM@page\@empty
184 \define@key{BKM}{view}{%
185 \BKM@CheckView{#1}%
186 }
187 \let\BKM@view\@empty
188 \def\BKM@CheckView#1{%
189 \BKM@CheckViewType#1 \@nil
190 }
191 \def\BKM@CheckViewType#1 #2\@nil{%
192 \def\BKM@type{#1}%
193 \@onelevel@sanitize\BKM@type
194 \BKM@TestViewType{Fit}{}%
195 \BKM@TestViewType{FitB}{}%
196 \BKM@TestViewType{FitH}{%
197 \BKM@CheckParam#2 \@nil{top}%
198 }%
199 \BKM@TestViewType{FitBH}{%
200 \BKM@CheckParam#2 \@nil{top}%
201 }%
202 \BKM@TestViewType{FitV}{%
203 \BKM@CheckParam#2 \@nil{bottom}%
204 }%
205 \BKM@TestViewType{FitBV}{%
206 \BKM@CheckParam#2 \@nil{bottom}%
207 }%
208 \BKM@TestViewType{FitR}{%
209 \BKM@CheckRect{#2}{ }%
210 }%
211 \BKM@TestViewType{XYZ}{%
212 \BKM@CheckXYZ{#2}{ }%
213 }%
214 \text{Qcarf\%}215 \PackageError{pdfbookmark}{%
216 Unknown view type '\BKM@type',\MessageBreak
217 using 'FitH' instead%
218 }\@ehc
219 \def\BKM@view{FitH}%
220 }%
221 \@nil
222223 \def\BKM@TestViewType#1{%
224 \def\BKM@temp{#1}%
225 \@onelevel@sanitize\BKM@temp
226 \ifx\BKM@type\BKM@temp
227 \let\BKM@view\BKM@temp
228 \expandafter\@car
```

```
229 \else
230 \expandafter\@gobble
231 \fi
232 }
233 \def\BKM@CheckParam#1 #2\@nil#3{%
234 \def\BKM@param{#1}%
235 \ifx\BKM@param\@empty
236 \PackageWarning{bookmark}{%
237 Missing parameter (#3) for '\BKM@type',\MessageBreak
238 using 0%
239 }%
240 \def\BKM@param{0}%
241 \else
242 \BKM@CalcParam
243 \fi
244 \edef\BKM@view{\BKM@view\space\BKM@param}%
245 }
246 \def\BKM@CheckRect#1#2{%
247 \BKM@@CheckRect#1#2#2#2#2\@nil
248 }
249 \def\BKM@@CheckRect#1 #2 #3 #4 #5\@nil{%
250 \def\BKM@temp{0}%
251 \def\BKM@param{#1}%
252 \ifx\BKM@param\@empty
253 \def\BKM@param{0}%
254 \def\BKM@temp{1}%
255 \else
256 \BKM@CalcParam
257 \fi
258 \edef\BKM@view{\BKM@view\space\BKM@param}%
259 \def\BKM@param{#2}%
260 \ifx\BKM@param\@empty
261 \def\BKM@param{0}%
262 \def\BKM@temp{1}%
263 \else
264 \BKM@CalcParam
265 \setminusfi
266 \edef\BKM@view{\BKM@view\space\BKM@param}%
267 \def\BKM@param{#3}%
268 \ifx\BKM@param\@empty
269 \def\BKM@param{0}%
270 \def\BKM@temp{1}%
271 \else
272 \BKM@CalcParam
273 \ifmmode{\big\vert} \fi
274 \edef\BKM@view{\BKM@view\space\BKM@param}%
275 \def\BKM@param{#4}%
276 \ifx\BKM@param\@empty
277 \def\BKM@param{0}%
278 \def\BKM@temp{1}%
279 \else
280 \BKM@CalcParam
281 \fi
282 \edef\BKM@view{\BKM@view\space\BKM@param}%
283 \ifnum\BKM@temp>\z@
284 \PackageWarning{bookmark}{Missing parameters for '\BKM@type'}%
285 \fi
286 }
287 \def\BKM@CheckXYZ#1#2{%
288 \BKM@@CheckXYZ#1#2#2#2\@nil
289 }
290 \def\BKM@@CheckXYZ#1 #2 #3 #4\@nil{%
```

```
291 \def\BKM@param{#1}%
292 \let\BKM@temp\BKM@param
293 \@onelevel@sanitize\BKM@temp
294 \ifx\BKM@param\@empty
295 \let\BKM@param\BKM@null
296 \else
297 \ifx\BKM@temp\BKM@null
298 \else
299 \BKM@CalcParam
300 \quad \text{tri}301 \fi
302 \edef\BKM@view{\BKM@view\space\BKM@param}%
303 \def\BKM@param{#2}%
304 \let\BKM@temp\BKM@param
305 \@onelevel@sanitize\BKM@temp
306 \ifx\BKM@param\@empty
307 \let\BKM@param\BKM@null
308 \ifx\BKM@temp\BKM@null
309 \else
310 \BKM@CalcParam
311 \fi
312 \fi
313 \edef\BKM@view{\BKM@view\space\BKM@param}%
314 \def\BKM@param{#3}%
315 \ifx\BKM@param\@empty
316 \let\BKM@param\BKM@null
317 \fi
318 \edef\BKM@view{\BKM@view\space\BKM@param}%
319 }
320 \def\BKM@null{null}
321 \@onelevel@sanitize\BKM@null
322 \def\BKM@CalcParam{%
323 \begingroup
324 \let\calc\@firstofone
325 \expandafter\BKM@@CalcParam\BKM@param\@empty\@empty\@nil
326 }
327 \def\BKM@@CalcParam#1#2#3\@nil{%
328 \ifx\calc#1%
329 \@ifundefined{calc@assign@dimen}{%
330 \setlength{\dimen@}{\dimexpr#2\relax}%
331 }{%
332 \setlength{\dimen@}{#2}%
333 }%
334 \dimen@.99626\dimen@
335 \edef\BKM@param{\strip@pt\dimen@}%
336 \expandafter\endgroup
337 \expandafter\def\expandafter\BKM@param\expandafter{\BKM@param}%
338 \lambdaelse
339 \endgroup
340 \quad \text{If}341 }
```
#### <span id="page-9-39"></span><span id="page-9-38"></span><span id="page-9-37"></span><span id="page-9-33"></span><span id="page-9-30"></span><span id="page-9-29"></span><span id="page-9-28"></span><span id="page-9-20"></span><span id="page-9-19"></span><span id="page-9-10"></span><span id="page-9-7"></span><span id="page-9-6"></span><span id="page-9-5"></span><span id="page-9-4"></span><span id="page-9-0"></span>3.1.4 Driver setup and loading

#### Driver detection.

```
342 \define@key{BKM}{pdftex}[]{%
343 \def\BKM@driver{pdftex}%
344 }
345 \define@key{BKM}{dvips}[]{%
346 \def\BKM@driver{dvips}%
347 }
348 \define@key{BKM}{dvipdfm}[]{%
349 \def\BKM@driver{dvipdfm}%
```

```
350 }
351 \define@key{BKM}{dvipdfmx}[]{%
352 \def\BKM@driver{dvipdfm}%
353 }
354 \define@key{BKM}{xetex}[]{%
355 \def\BKM@driver{dvipdfm}%
356 }
357 \InputIfFileExists{bookmark.cfg}{}{}
358 \providecommand*{\BookmarkDriverDefault}{dvips}
359 \ifpdf
360 \def\BKM@driver{pdftex}%
361 \else
362 \ifxetex
363 \def\BKM@driver{dvipdfm}%
364 \else
365 \let\BKM@driver\BookmarkDriverDefault
366 \fi
367 \fi
```
#### <span id="page-10-27"></span><span id="page-10-5"></span><span id="page-10-4"></span><span id="page-10-3"></span>Process options.

```
368 \ProcessKeyvalOptions*
369 \DisableKeyvalOption{BKM}{pdftex}
370 \DisableKeyvalOption{BKM}{dvips}
371 \DisableKeyvalOption{BKM}{dvipdfm}
372 \DisableKeyvalOption{BKM}{dvipdfmx}
373 \DisableKeyvalOption{BKM}{xetex}
```
#### <span id="page-10-24"></span><span id="page-10-23"></span>Driver validation and loading.

```
374 \def\BKM@temp{pdftex}%
375 \ifpdf
376 \ifx\BKM@temp\BKM@driver
377 \else
378 \PackageWarningNoLine{bookmark}{%
379 Wrong driver '\BKM@driver', using 'pdftex' instead%
380 }%
381 \let\BKM@driver\BKM@temp
382 \fi
383 \else
384 \ifx\BKM@temp\BKM@driver
385 \PackageError{bookmark}{%
386 Wrong driver, pdfTeX is not running in PDF mode.\MessageBreak
387 Package loading is aborted%
388 }\@ehc
389 \expandafter\expandafter\expandafter\endinput
390 \fi
391 \def\BKM@temp{dvipdfm}%
392 \ifxetex
393 \ifx\BKM@temp\BKM@driver
394 \else
395 \PackageWarningNoLine{bookmark}{%
396 Wrong driver '\BKM@driver',\MessageBreak
397 using 'dvipdfm' for XeTeX instead%
398 }%
399 \let\BKM@driver\BKM@temp
400 \fi
401 \fi
402 \fi
403 \InputIfFileExists{bkm-\BKM@driver.def}{}{%
404 \PackageError{bookmark}{%
405 Unsupported driver '\BKM@driver'.\MessageBreak
406 Package loading is aborted%
```

```
407 }\@ehc
408 \endinput
409 }
```
#### <span id="page-11-0"></span>3.1.5 Compatibility for hyperref

```
410 \renewcommand*{\pdfbookmark}[3][0]{%
411 \bookmark[level=#1,dest={#3.#1}]{#2}%
412 \hyper@anchorstart{#3.#1}\hyper@anchorend
413 }
414 \renewcommand*{\currentpdfbookmark}{%
415 \pdfbookmark[\BKM@currentlevel]%
416 }
417 \renewcommand*{\subpdfbookmark}{%
418 \expandafter\pdfbookmark\expandafter[%
419 \the\numexpr\BKM@currentlevel+1\relax
420 \frac{1}{6}421 }
422 \renewcommand*{\belowpdfbookmark}[2]{%
423 \xdef\BKM@gtemp{\number\BKM@currentlevel}%
424 \subpdfbookmark{#1}{#2}%
425 \global\let\BKM@currentlevel\BKM@gtemp
426 }
   section number, text, label, level, file
427 \renewcommand*{\Hy@writebookmark}[5]{%
428 \ifnum#4>\Hy@bookmarksdepth\relax
429 \else
430 \begingroup
431 \ifHy@bookmarksnumbered
432 \let\numberline\Hy@numberline
433 \let\partnumberline\Hy@numberline
434 \let\chapternumberline\Hy@numberline
435 \else
436 \let\numberline\@gobble
437 \let\partnumberline\@gobble
438 \let\chapternumberline\@gobble
439 \fi
440 \bookmark[level=#4,dest={#3}]{#2}%
441 \endgroup
442 \fi
443 }
444 \let\ReadBookmarks\relax
```
<span id="page-11-29"></span><span id="page-11-23"></span><span id="page-11-20"></span><span id="page-11-19"></span><span id="page-11-18"></span><span id="page-11-16"></span><span id="page-11-5"></span><span id="page-11-4"></span><span id="page-11-3"></span> $445 \langle$ /package $\rangle$ 

#### <span id="page-11-1"></span>3.2 Driver for dvipdfm

```
446 (*dvipdfm)
447 \NeedsTeXFormat{LaTeX2e}
448 \ProvidesFile{bkm-dvipdfm.def}%
449 [2007/02/20 v0.2 bookmark driver for dvipdfm (HO)]
450 \newcount\BKM@id
451 \BKM@id=\z@
452 \def\BKM@0{000}
453 \newif\ifBKM@sw
454 \newcommand*{\bookmark}[2][]{%
455 \if@filesw
456 \begingroup
457 \bookmarksetup{#1}%
458 \ifBKM@keeplevel
459 \else
460 \xdef\BKM@currentlevel{\BKM@level}%
```
<span id="page-12-37"></span><span id="page-12-36"></span><span id="page-12-35"></span><span id="page-12-34"></span><span id="page-12-33"></span><span id="page-12-32"></span><span id="page-12-31"></span><span id="page-12-30"></span><span id="page-12-29"></span><span id="page-12-28"></span><span id="page-12-27"></span><span id="page-12-26"></span><span id="page-12-25"></span><span id="page-12-24"></span><span id="page-12-23"></span><span id="page-12-22"></span><span id="page-12-21"></span><span id="page-12-20"></span><span id="page-12-19"></span><span id="page-12-18"></span><span id="page-12-17"></span><span id="page-12-16"></span><span id="page-12-15"></span><span id="page-12-14"></span><span id="page-12-13"></span><span id="page-12-12"></span><span id="page-12-11"></span><span id="page-12-10"></span><span id="page-12-9"></span><span id="page-12-8"></span><span id="page-12-7"></span><span id="page-12-6"></span><span id="page-12-5"></span><span id="page-12-4"></span><span id="page-12-3"></span><span id="page-12-2"></span><span id="page-12-1"></span><span id="page-12-0"></span>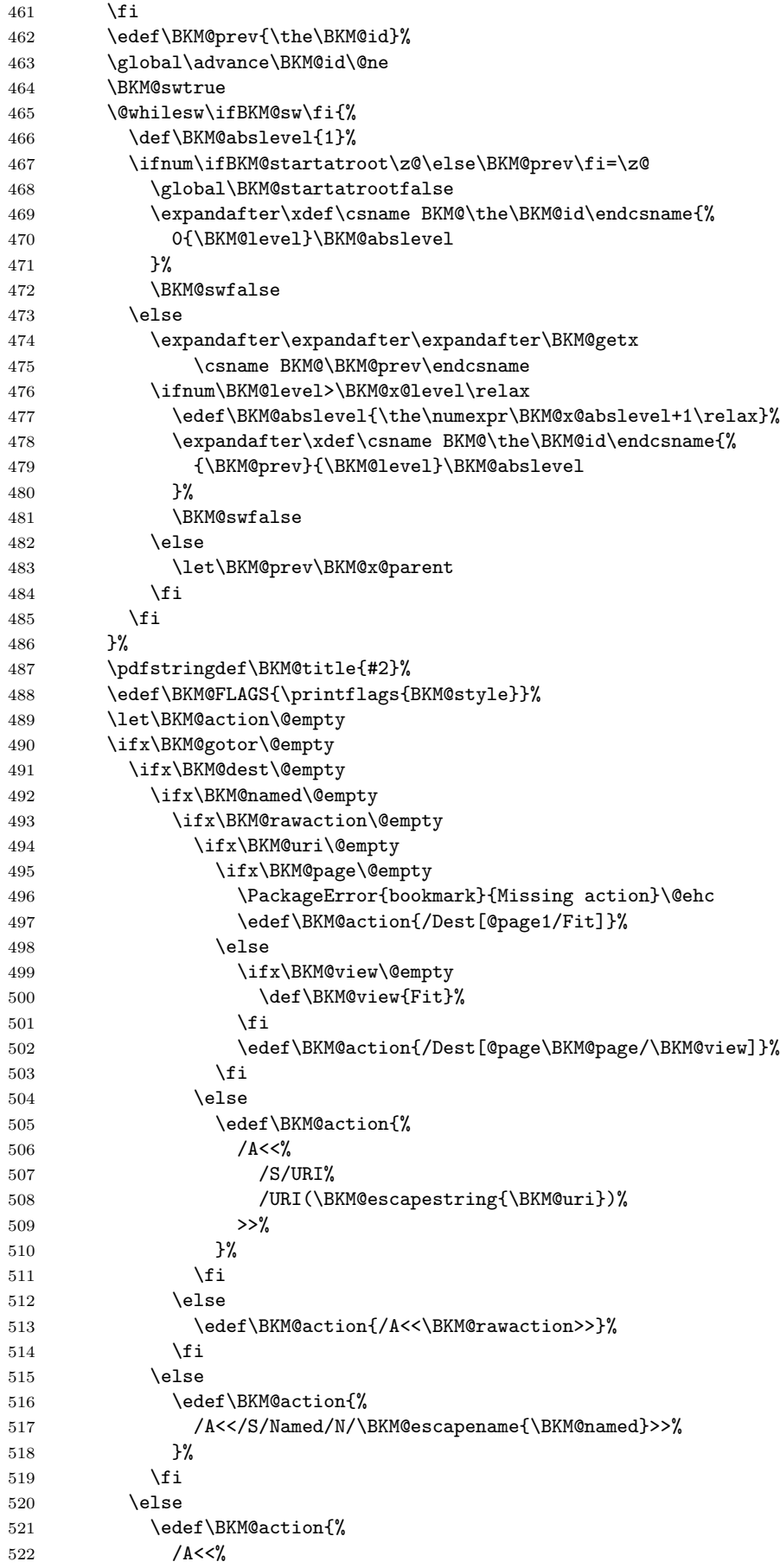

```
523 /S/GoTo%
524 /D(\BKM@escapestring{\BKM@dest})%
525 >>\frac{9}{6}526 }%
527 \setminusfi
528 \else
529 \ifx\BKM@dest\@empty
530 \ifx\BKM@page\@empty
531 \def\BKM@page{0}%
532 \else
533 \edef\BKM@page{\the\numexpr\BKM@page-1\relax}%
534 \fi
535 \ifx\BKM@view\@empty
536 \def\BKM@view{Fit}%
537 \setminusfi
538 \edef\BKM@action{/D[\BKM@page/\BKM@view]}%
539 \else
540 \edef\BKM@action{/D(\BKM@escapestring{\BKM@dest})}%
541 \fi
542 \edef\BKM@action{%
543 /A<<%
544 /S/GoToR%
545 /F(\BKM@escapestring{\BKM@gotor})%
546 \BKM@action
547 >>\%548 }%
549 \fi
550 \special{pdf:%
551 out \BKM@abslevel
552 <\langle \langle \rangle553 /Title(\BKM@title)%
554 \ifx\BKM@color\@empty
555 \else
556 /C[\BKM@color]%
557 \setminusfi
558 \ifnum\BKM@FLAGS>\z@
559 /F \BKM@FLAGS
560 \quad \text{if}561 \BKM@action
562 >>\%563 }%
564 \endgroup
565 \fi
566 }
567 \def\BKM@getx#1#2#3{%
568 \def\BKM@x@parent{#1}%
569 \def\BKM@x@level{#2}%
570 \def\BKM@x@abslevel{#3}%
571 }
572 \langle/dvipdfm\rangle3.3 Driver for pdfT<sub>F</sub>X
573 \langle *pdftex \rangle574 \NeedsTeXFormat{LaTeX2e}
575 \ProvidesFile{bkm-pdftex.def}%
576 [2007/02/20 v0.2 bookmark driver for pdftex (HO)]
577 \def\BKM@DO@entry#1#2{%
578 \begingroup
```

```
579 \setkeys{BKM@DO}{#1}%
580 \edef\BKM@DO@title{\BKM@unescapehex{#2}}%
```

```
581 \expandafter\expandafter\expandafter\BKM@getx
```

```
582 \csname BKM@\BKM@DO@id\endcsname\@empty\@empty
583 \let\BKM@attr\@empty
584 \ifx\BKM@DO@flags\@empty
585 \else
586 \edef\BKM@attr{\BKM@attr/F \BKM@DO@flags}%
587 \fi
588 \ifx\BKM@DO@color\@empty
589 \else
590 \edef\BKM@attr{\BKM@attr/C[\BKM@DO@color]}%
591 \fi
592 \ifx\BKM@attr\@empty
593 \else
594 \edef\BKM@attr{attr{\BKM@attr}}%
595 \fi
596 \let\BKM@action\@empty
597 \ifx\BKM@DO@gotor\@empty
598 \ifx\BKM@DO@dest\@empty
599 \ifx\BKM@DO@named\@empty
600 \ifx\BKM@DO@rawaction\@empty
601 \ifx\BKM@DO@uri\@empty
602 \ifx\BKM@DO@page\@empty
603 \PackageError{bookmark}{Missing action}\@ehc
604 \edef\BKM@action{goto page1{/Fit}}%
605 \else
606 \ifx\BKM@DO@view\@empty
607 \def\BKM@DO@view{Fit}%
608 \setminusfi
609 \edef\BKM@action{goto page\BKM@DO@page{/\BKM@DO@view}}%
610 \quad \text{If}611 \sqrt{a} \sqrt{a}612 \edef\BKM@action{user{<</S/URI/URI(%
613 \BKM@escapestring{\BKM@unescapehex{\BKM@DO@uri}})>>}}%
614 \fi
615 \else
616 \edef\BKM@action{%
617 user{%
618 \langle \langle \rangle619 \BKM@unescapehex{\BKM@DO@rawaction}%
620 >>\%621 } }%
622 }%
623 \overline{\phantom{a}} \fi
624 \else
625 \edef\BKM@action{%
626 user{<</S/Named/N/\BKM@escapename{\BKM@DO@named}>>}%
627 }%
628 \fi
629 \else
630 \edef\BKM@action{goto name{\BKM@DO@dest}}%
631 \fi
632 \else
633 \ifx\BKM@DO@dest\@empty
634 \ifx\BKM@DO@page\@empty
635 \def\BKM@DO@page{0}%
636 \else
637 \edef\BKM@DO@page{\the\numexpr\BKM@DO@page-1\relax}%
638 \setminusfi
639 \ifx\BKM@DO@view\@empty
640 \def\BKM@DO@view{Fit}%
641 \fi
642 \edef\BKM@action{/D[\BKM@DO@page/\BKM@DO@view]}%
643 \else
```

```
644 \edef\BKM@action{/D(\BKM@escapestring{\BKM@DO@dest})}%
645 \setminusfi
646 \edef\BKM@action{%
647 user{%
648 <<\!\!\%649 /S/GoToR%
650 /F(\BKM@escapestring{\BKM@unescapehex{\BKM@DO@gotor}})%
651 \BKM@action
652 >>\%653 }%
654 }%
655 \fi
656 \pdfoutline\BKM@attr\BKM@action
657 count\ifBKM@DO@open\else-\fi\BKM@x@childs
658 {\BKM@DO@title}%
659 \endgroup
660 }
```

```
661 \langle /pdftex)
```
## <span id="page-15-0"></span>3.4 Driver for dvips

```
662 \langle *divips \rangle663 \NeedsTeXFormat{LaTeX2e}
664 \ProvidesFile{bkm-dvips.def}%
665 [2007/02/20 v0.2 bookmark driver for dvips (HO)]
666 \def\BKM@filename{\jobname.out.ps}
667 \special{header=\BKM@filename}
668 \AtEndDocument{\BKM@dvips@out}
669 \def\BKM@dvips@out{%
670 \newwrite\BKM@file
671 \immediate\openout\BKM@file=\BKM@filename\relax
672 \BKM@write{\@percentchar!}%
673 \BKM@write{/pdfmark where{pop}}%
674 \BKM@write{%
675 {%
676 /globaldict where{pop globaldict}{userdict}ifelse%
677 /pdfmark/cleartomark load put%
678 }%
679 }%
680 \BKM@write{ifelse}
681 }
682 \def\BKM@write#{%
683 \immediate\write\BKM@file
684 }
```
<span id="page-15-26"></span><span id="page-15-25"></span><span id="page-15-24"></span><span id="page-15-19"></span>The specification for pdfmark says that /Color is the name of the key for color, however ghostscript only passes the key into the PDF file, thus the key name must be /C.

```
685 \def\BKM@DO@entry#1#2{%
686 \begingroup
687 \setkeys{BKM@DO}{#1}%
688 \edef\BKM@DO@title{\BKM@unescapehex{#2}}%
689 \expandafter\expandafter\expandafter\BKM@getx
690 \csname BKM@\BKM@DO@id\endcsname\@empty\@empty
691 \let\BKM@attr\@empty
692 \ifx\BKM@DO@flags\@empty
693 \text{delse}694 \edef\BKM@attr{\BKM@attr/F \BKM@DO@flags}%
695 \fi
696 \ifx\BKM@DO@color\@empty
697 \else
698 \edef\BKM@attr{\BKM@attr/C[\BKM@DO@color]}%
```
<span id="page-16-27"></span><span id="page-16-26"></span><span id="page-16-25"></span><span id="page-16-24"></span><span id="page-16-23"></span><span id="page-16-22"></span><span id="page-16-21"></span><span id="page-16-20"></span><span id="page-16-19"></span><span id="page-16-18"></span><span id="page-16-17"></span><span id="page-16-16"></span><span id="page-16-15"></span><span id="page-16-14"></span><span id="page-16-13"></span><span id="page-16-12"></span><span id="page-16-11"></span><span id="page-16-10"></span><span id="page-16-9"></span><span id="page-16-8"></span><span id="page-16-7"></span><span id="page-16-6"></span><span id="page-16-5"></span><span id="page-16-4"></span><span id="page-16-3"></span><span id="page-16-2"></span><span id="page-16-1"></span><span id="page-16-0"></span>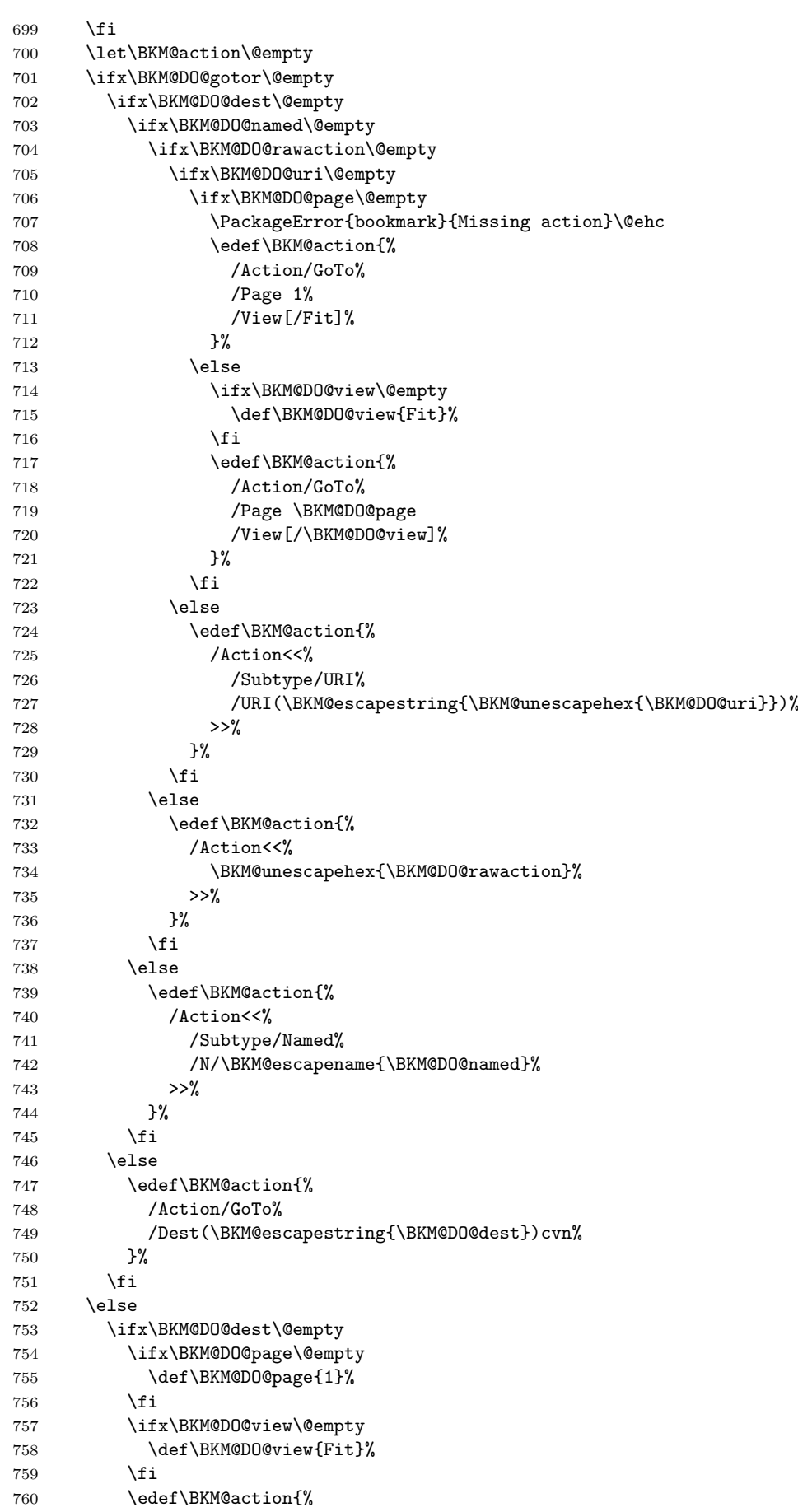

```
761 /Page \BKM@DO@page
762 /View[/\BKM@DO@view]%<br>763 }%
763
764 \else
765 \edef\BKM@action{%
766 /Dest(\BKM@escapestring{\BKM@DO@dest})cvn%
767 }%
768 \fi
769 \edef\BKM@action{%
770 /Action/GoToR%
771 /F(\BKM@escapestring{\BKM@unescapehex{\BKM@DO@gotor}})%
772 \BKM@action
773 }%
774 \overrightarrow{f}775 \BKM@write{[}%
776 \BKM@write{/Title(\BKM@DO@title)}%
777 \ifnum\BKM@x@childs>\z@
778 \BKM@write{/Count \ifBKM@DO@open\else-\fi\BKM@x@childs}%
779 \fi
780 \ifx\BKM@attr\@empty
781 \else
782 \BKM@write{\BKM@attr}%
783 \fi
784 \BKM@write{\BKM@action}%
785 \BKM@write{/OUT pdfmark}%
786 \endgroup
787 }
788 \langle/dvips\rangle
```
### <span id="page-17-29"></span><span id="page-17-28"></span><span id="page-17-27"></span><span id="page-17-26"></span><span id="page-17-10"></span><span id="page-17-9"></span><span id="page-17-2"></span><span id="page-17-0"></span>3.5 Common part for pdftex and dvips

```
789 (*pdftex | dvips)
```

```
3.5.1 Write auxiliary file
```

```
790 \RequirePackage{auxhook}
```

```
791 \AddLineBeginMainAux{%
792 \string\providecommand\string\BKM@entry[2]{}%
793 }
794 \newcount\BKM@id
795 \BKM@id=\z@
796 \def\BKM@0{000}
797 \newif\ifBKM@sw
798 \newcommand*{\bookmark}[2][]{%
799 \if@filesw
800 \begingroup
801 \bookmarksetup{#1}%
802 \ifBKM@keeplevel
803 \else
804 \xdef\BKM@currentlevel{\BKM@level}%
805 \fi
806 \edef\BKM@prev{\the\BKM@id}%
807 \global\advance\BKM@id\@ne
808 \BKM@swtrue
809 \@whilesw\ifBKM@sw\fi{%
810 \ifnum\ifBKM@startatroot\z@\else\BKM@prev\fi=\z@
811 \global\BKM@startatrootfalse
812 \expandafter\xdef\csname BKM@\the\BKM@id\endcsname{%
813 0{\BKM@level}0%
814 }%
815 \BKM@swfalse
816 \else
```
<span id="page-18-32"></span><span id="page-18-31"></span><span id="page-18-30"></span><span id="page-18-29"></span><span id="page-18-28"></span><span id="page-18-27"></span><span id="page-18-26"></span><span id="page-18-25"></span><span id="page-18-24"></span><span id="page-18-23"></span><span id="page-18-22"></span><span id="page-18-21"></span><span id="page-18-20"></span><span id="page-18-19"></span><span id="page-18-18"></span><span id="page-18-17"></span><span id="page-18-16"></span><span id="page-18-15"></span><span id="page-18-14"></span><span id="page-18-13"></span><span id="page-18-12"></span><span id="page-18-11"></span><span id="page-18-10"></span><span id="page-18-9"></span><span id="page-18-8"></span><span id="page-18-7"></span><span id="page-18-6"></span><span id="page-18-5"></span><span id="page-18-4"></span><span id="page-18-3"></span><span id="page-18-2"></span><span id="page-18-1"></span><span id="page-18-0"></span>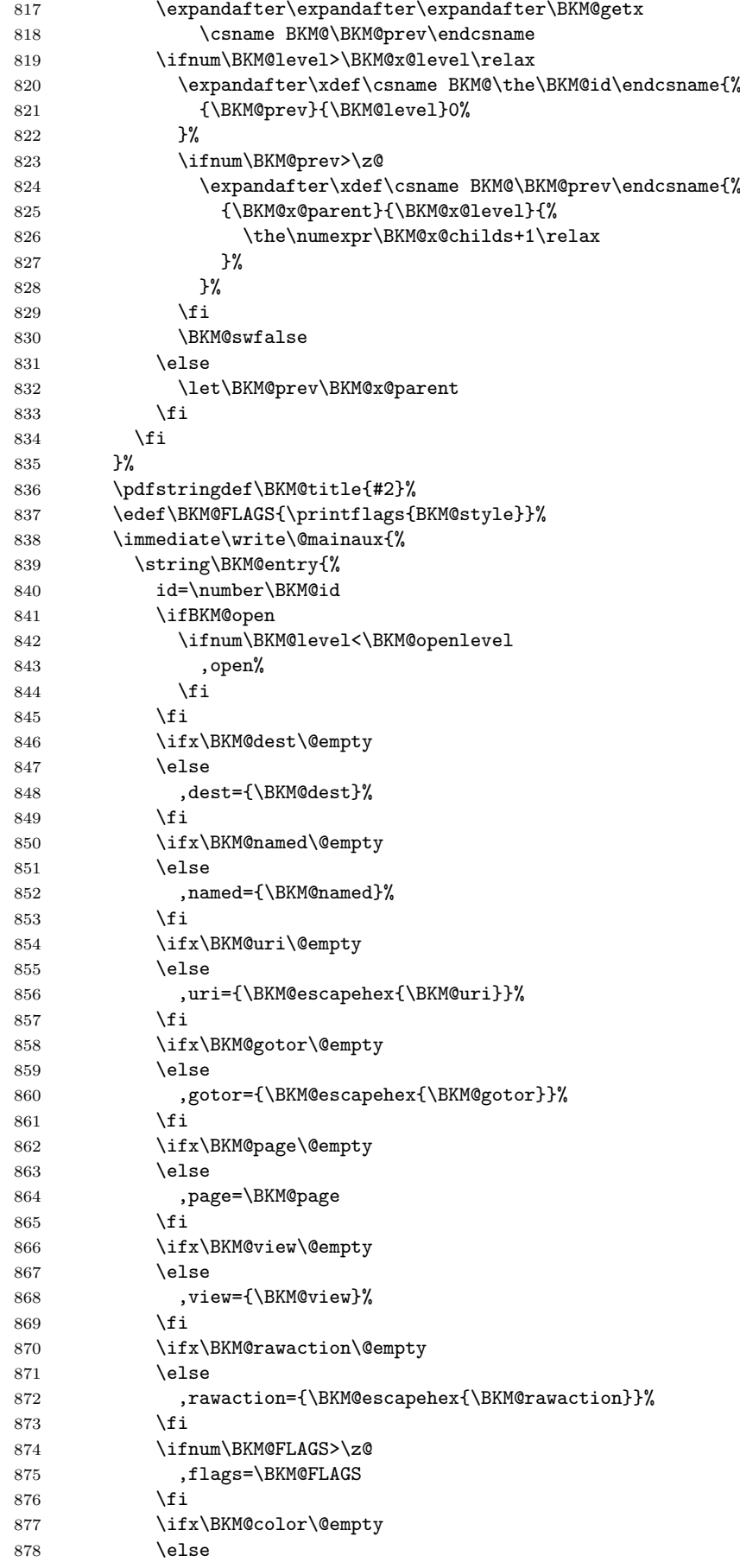

```
879 , color={\BKM@color}%
880 \fi
881 }{\BKM@escapehex{\BKM@title}}%
882 }%
883 \endgroup
884 \fi
885 }
886 \def\BKM@getx#1#2#3{%
887 \def\BKM@x@parent{#1}%
888 \def\BKM@x@level{#2}%
889 \def\BKM@x@childs{#3}%
890 }
```
<span id="page-19-9"></span><span id="page-19-6"></span>3.5.2 Read auxiliary data

```
891 \SetupKeyvalOptions{family=BKM@DO,prefix=BKM@DO@}
892 \DeclareStringOption[0]{id}
893 \DeclareBoolOption{open}
894 \DeclareStringOption{flags}
895 \DeclareStringOption{color}
896 \DeclareStringOption{dest}
897 \DeclareStringOption{named}
898 \DeclareStringOption{uri}
899 \DeclareStringOption{gotor}
900 \DeclareStringOption{page}
901 \DeclareStringOption{view}
902 \DeclareStringOption{rawaction}
903 \AtBeginDocument{%
904 \let\BKM@entry\BKM@DO@entry
905 }
906 (/pdftex | dvips)
```
## <span id="page-19-20"></span><span id="page-19-19"></span><span id="page-19-18"></span><span id="page-19-17"></span><span id="page-19-16"></span><span id="page-19-15"></span><span id="page-19-14"></span><span id="page-19-3"></span>4 Installation

**CTAN.** This package is available on  $CTAN^1$ :

<span id="page-19-1"></span>CTAN:macros/latex/contrib/oberdiek/bookmark.dtx The source file.

CTAN:macros/latex/contrib/oberdiek/bo[okm](#page-19-2)ark.pdf Documentation.

Unpacking. The .dtx [file is a self-extracting](ftp://ftp.ctan.org/tex-archive/macros/latex/contrib/oberdiek/bookmark.dtx) docstrip archive. The files are extracted by running the .dtx through plain-TFX:

[tex bookmark.dtx](ftp://ftp.ctan.org/tex-archive/macros/latex/contrib/oberdiek/bookmark.pdf)

TDS. Now the different files must be moved into the different directories in your installation TDS tree (also known as texmf tree):

```
bookmark.sty → tex/latex/oberdiek/bookmark.sty
bkm-dvipdfm.def \rightarrow tex/latex/oberdiek/bkm-dvipdfm.defbkm-dvips.def \rightarrow tex/lax/latex/oberdiek/bkm-dvips.defbkm-pdftex.def \rightarrow tex/latex/oberdiek/bkm-pdftex.def
\begin{array}{rcl} \texttt{bookmark.pdf} \qquad & \rightarrow & \texttt{doc/lates/obordiek/bookmark.pdf} \end{array}bookmark-example.tex \rightarrow doc/latex/oberdiek/bookmark-example.tex
\begin{array}{lcl} \texttt{bookmark.dat} \end{array} \longrightarrow \texttt{source/latex/obordiek/bookmark.dat}
```
If you have a docstrip.cfg that configures and enables docstrip's TDS installing feature, then some files can already be in the right place, see the documentation of docstrip.

<span id="page-19-2"></span><sup>1</sup>ftp://ftp.ctan.org/tex-archive/

**Refresh file databases.** If your T<sub>EX</sub> distribution (teT<sub>EX</sub>, mikT<sub>EX</sub>, ...) rely on file databases, you must refresh these. For example,  $t e T_F X$  users run texhash or mktexlsr.

#### 4.1 Some details for the interested

<span id="page-20-0"></span>Attached source. The PDF documentation on CTAN also includes the .dtx source file. It can be extracted by AcrobatReader 6 or higher. Another option is pdftk, e.g. unpack the file into the current directory:

```
pdftk bookmark.pdf unpack_files output .
```
**Unpacking with LATEX.** The  $\cdot$  dtx chooses its action depending on the format:

plain-T<sub>E</sub>X: Run docstrip and extract the files.

LATEX: Generate the documentation.

If you insist on using  $L^2T_FX$  for docstrip (really, docstrip does not need  $L^2T_FX$ ), then inform the autodetect routine about your intention:

latex \let\install=y\input{bookmark.dtx}

Do not forget to quote the argument according to the demands of your shell.

Generating the documentation. You can use both the .dtx or the .drv to generate the documentation. The process can be configured by the configuration file  $l$ txdoc.cfg. For instance, put this line into this file, if you want to have  $A4$ as paper format:

```
\PassOptionsToClass{a4paper}{article}
```
An example follows how to generate the documentation with pdfLAT<sub>EX</sub>:

```
pdflatex bookmark.dtx
makeindex -s gind.ist bookmark.idx
pdflatex bookmark.dtx
makeindex -s gind.ist bookmark.idx
pdflatex bookmark.dtx
```
## 5 History

## $[2007/02/19 \text{ v}0.1]$

<span id="page-20-1"></span>• First experimental version.

## [2007/02/20 v0.2]

- Option startatroot added.
- Dummies for \pdf(un)escape... commands added to get the package basically work for non-pdfTeX users.

## 6 Index

Numbers written in italic refer to the page where the corresponding entry is described; numbers underlined refer to the code line of the definition; numbers in roman refer to the code lines where the entry is used.

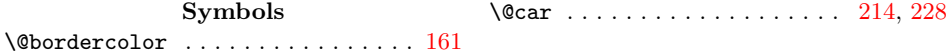

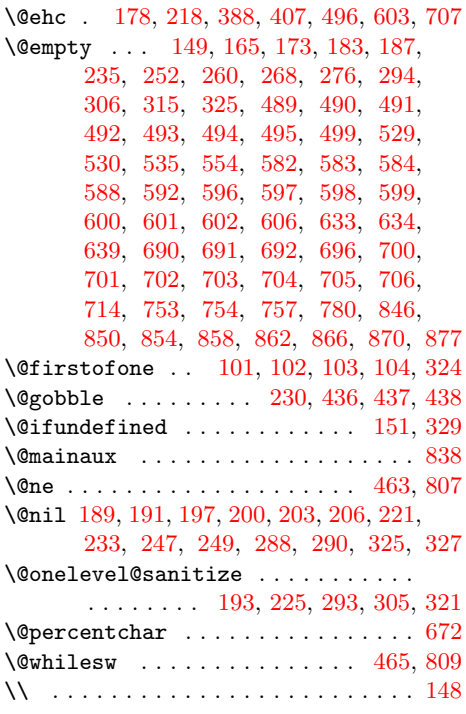

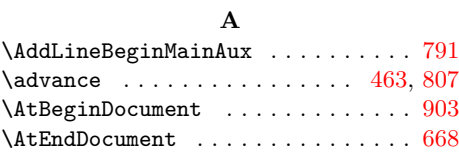

# B

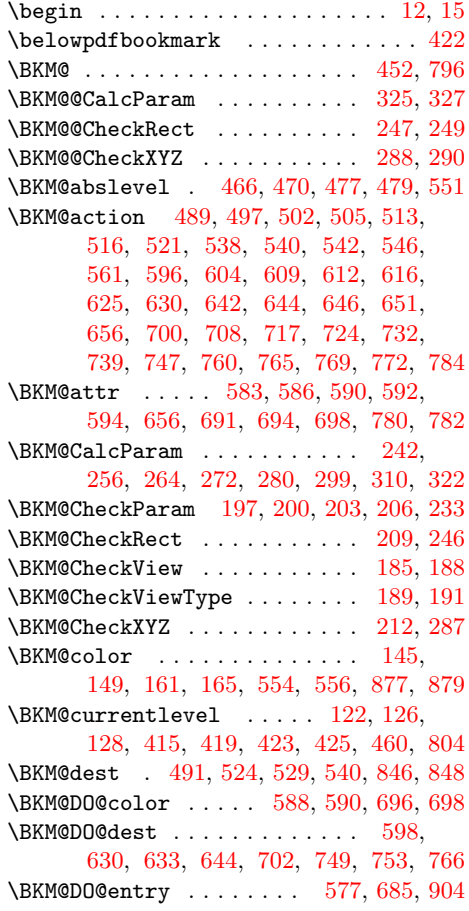

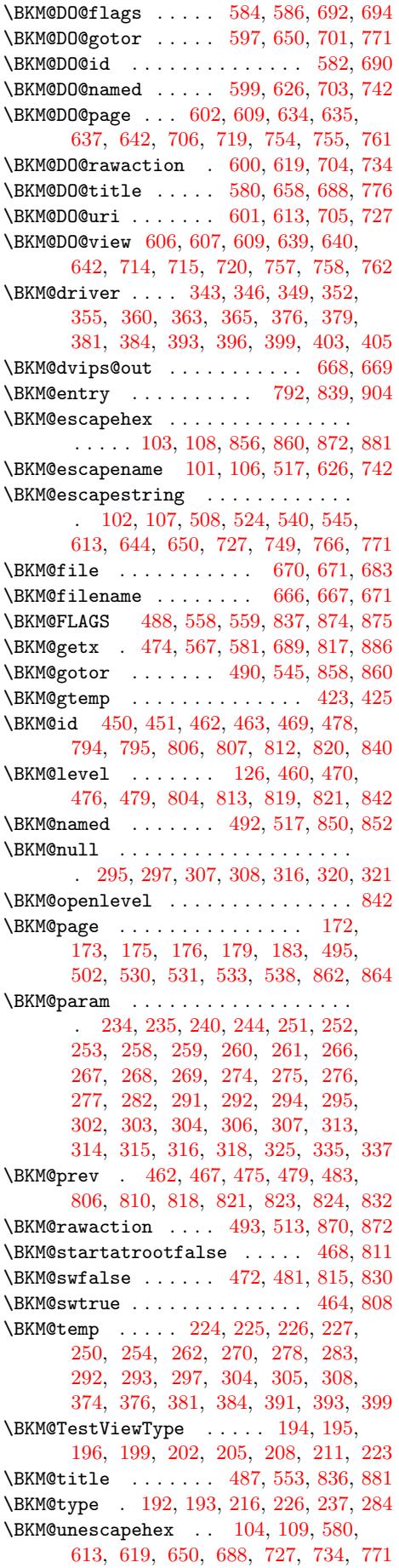

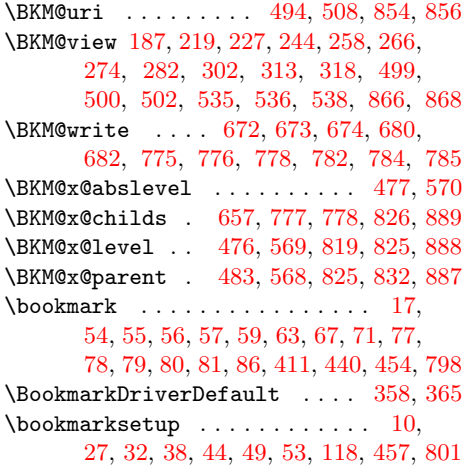

# [C](#page-5-15)

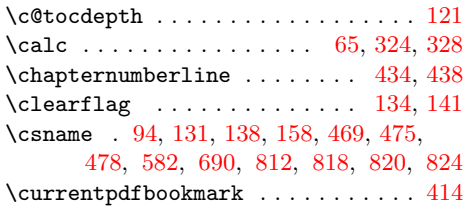

## [D](#page-6-14)

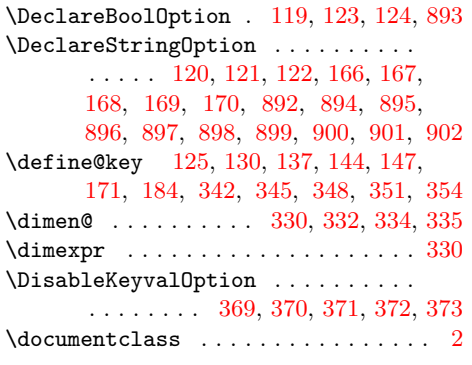

## E

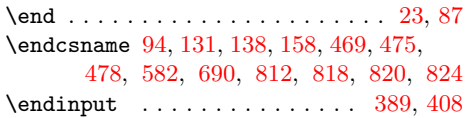

## $\mathbf H$

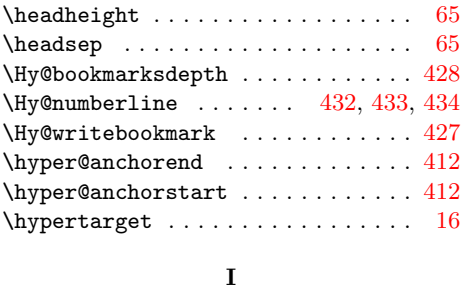

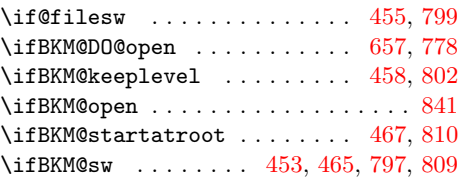

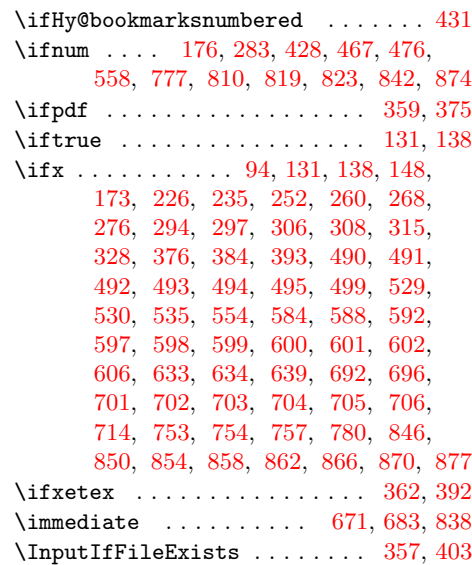

## [J](#page-18-3)

\jobname . . . . . . . . . . . . . [. . .](#page-15-18) .[.](#page-10-27)[.](#page-10-27)[.](#page-10-27) [666](#page-10-28)

# M

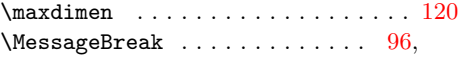

97, 98, 153, 216, 237, 386, 396, [405](#page-15-20)

# N

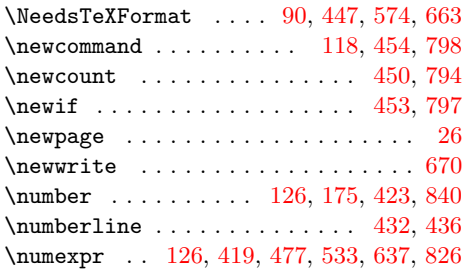

## O

\openout . . . . . . . . . . [. . .](#page-6-9) [. . .](#page-7-18) .[.](#page-11-10)[.](#page-11-10)[.](#page-11-10) [671](#page-18-19)

# [P](#page-11-9)

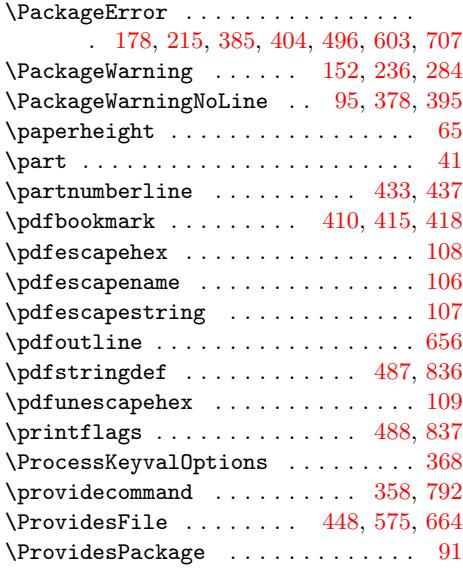

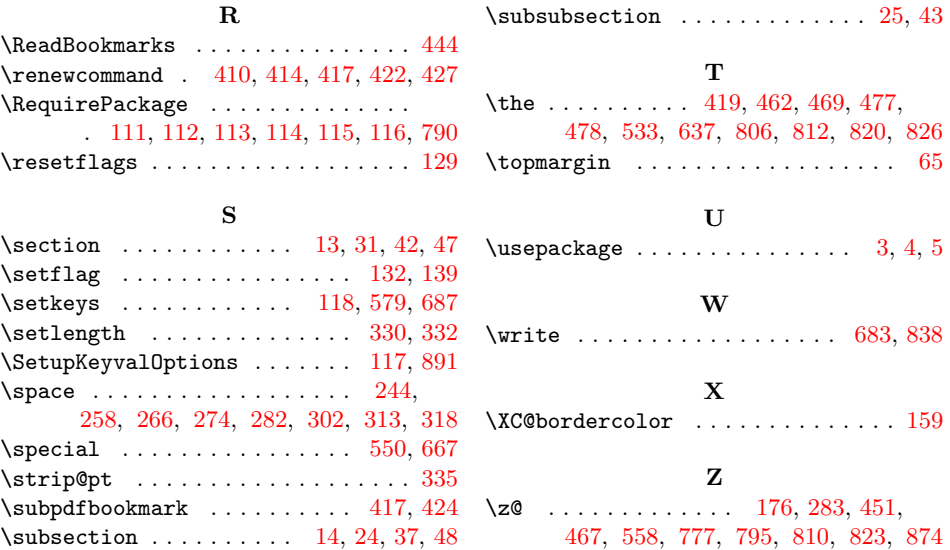